# Maulana Abul Kalam Azad University of Technology, West Bengal (Formerly West Bengal University of Technology) Syllabus for B. Sc. In Gaming (Effective for Academic Session 2019-2020)

### SEMESTER-III

Paper: 3D Animation Code: BGD – 301 Contacts Hours / Week: 3L Credits: 3

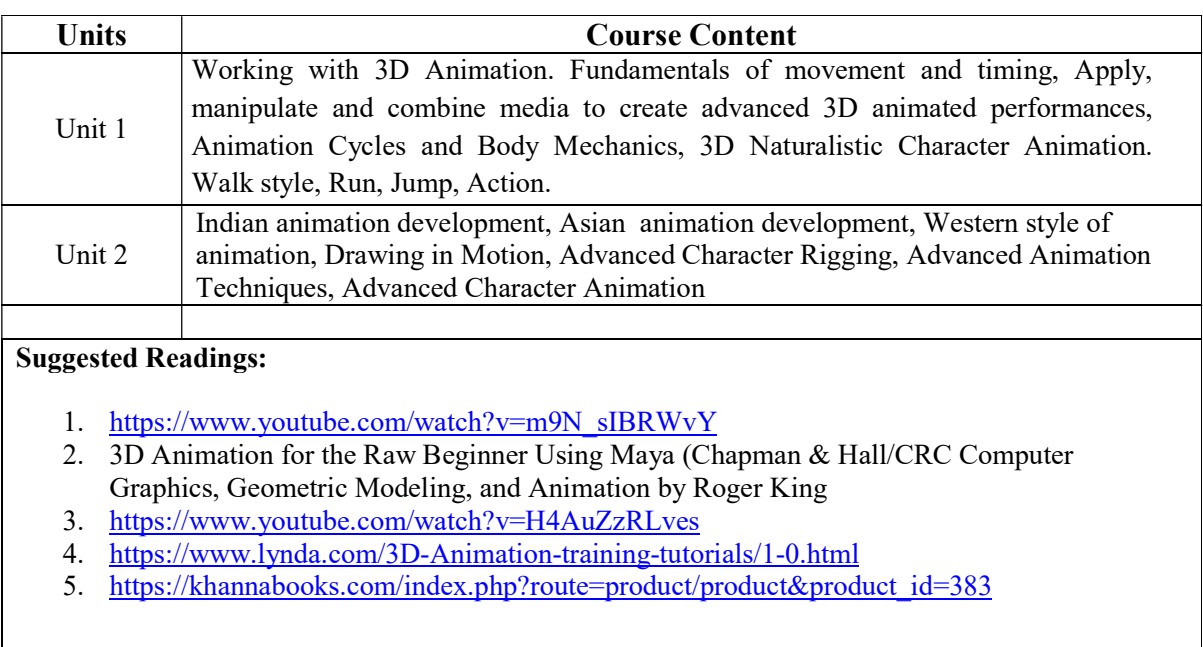

### Maulana Abul Kalam Azad University of Technology, West Bengal (Formerly West Bengal University of Technology) Syllabus for B. Sc. In Gaming (Effective for Academic Session 2019-2020)

Paper: Game Design and Physics in Game Design Code: BGD – 302 Contacts Hours / Week: 3L Credits: 3

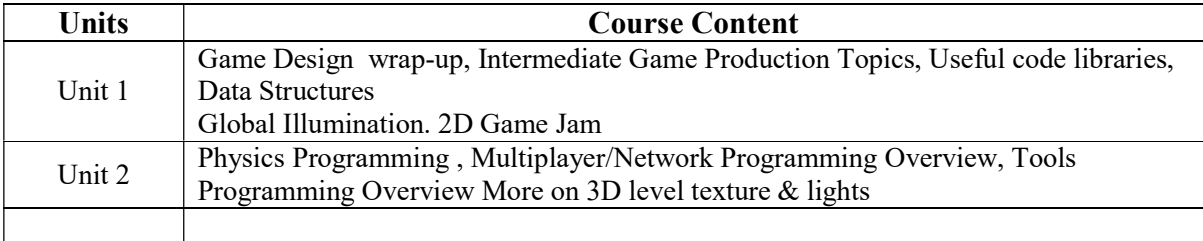

Suggested Readings:

- 1. Hands-On Game Development without Coding: Create 2D and 3D games with Visual Scripting in Unity Kindle Edition by Lucas Bertolini (Author)
- 1. Game Programming in C++: Creating 3D Games, First Edition by Sanjay Madhav
- 2. Getting Started with Unity 2018: A Beginner's Guide to 2D and 3D game development with Unity, 3rd Edition Paperback – Import, 22 Mar 2018 by Dr. Edward Lavieri (Author)
- 3. https://gamedevelopment.tutsplus.com/tutorials/a-beginners-guide-to-designing-video-gamelevels--cms-25662

# Maulana Abul Kalam Azad University of Technology, West Bengal

(Formerly West Bengal University of Technology) Syllabus for B. Sc. In Gaming (Effective for Academic Session 2019-2020)

Paper: 3D Character Development & Rigging Code: BGD – 391 Contacts Hours / Week: 3P Credits: 3

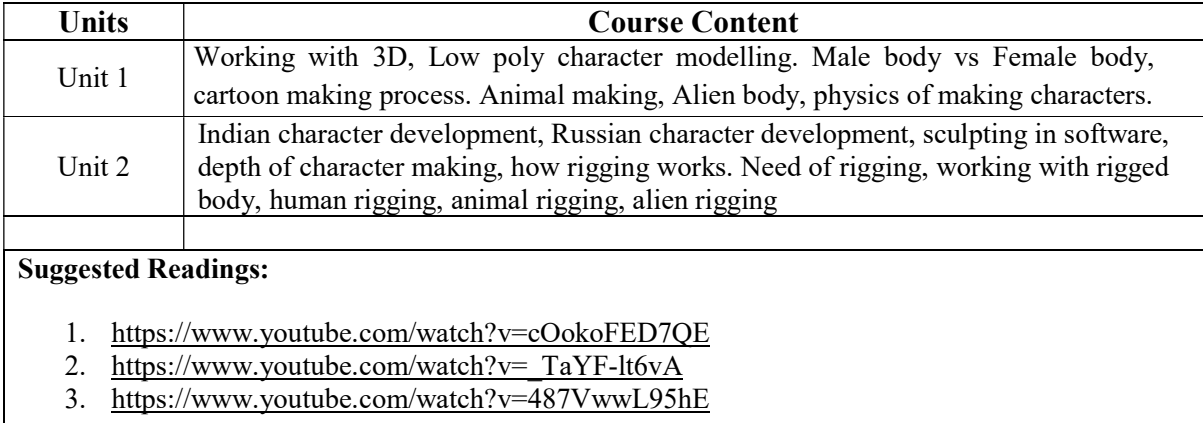

#### Maulana Abul Kalam Azad University of Technology, West Bengal (Formerly West Bengal University of Technology)

Syllabus for B. Sc. In Gaming (Effective for Academic Session 2019-2020)

Paper: Defining Game with Animation Code: BGD – 392 Contacts Hours / Week: 3P Credits: 3

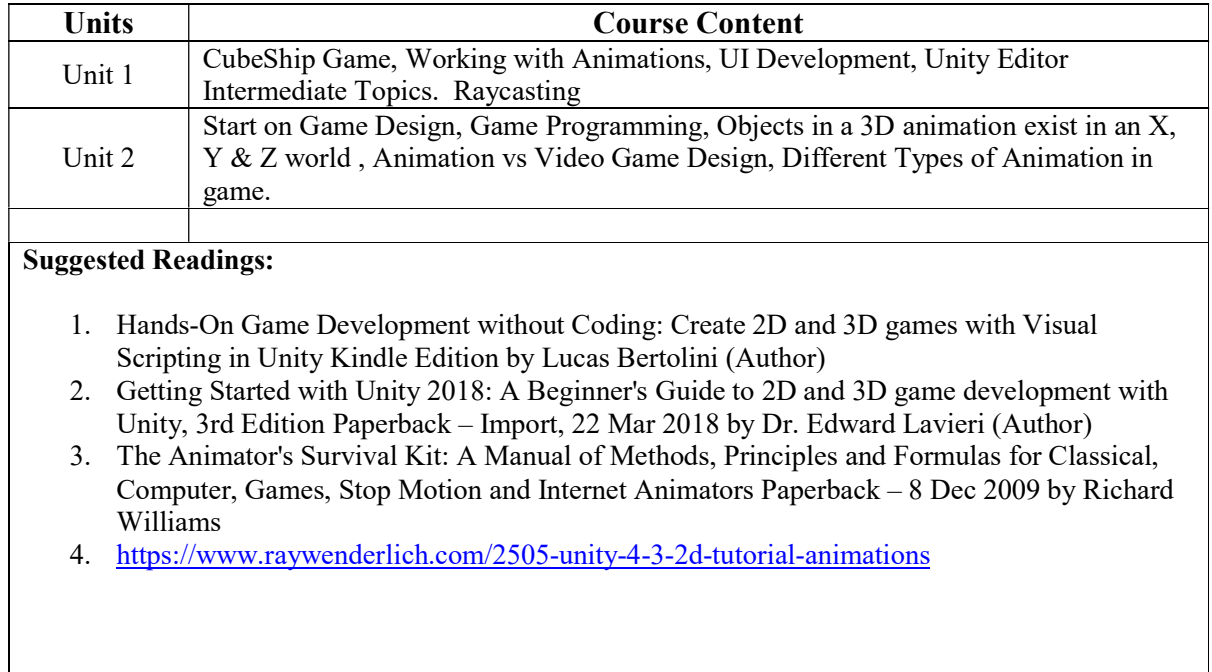

#### Maulana Abul Kalam Azad University of Technology, West Bengal (Formerly West Bengal University of Technology)

Syllabus for B. Sc. In Gaming (Effective for Academic Session 2019-2020)

Paper: Advanced AI, Sound & Game Design Code: BGD – 393 Contacts Hours / Week: 3P Credits: 3

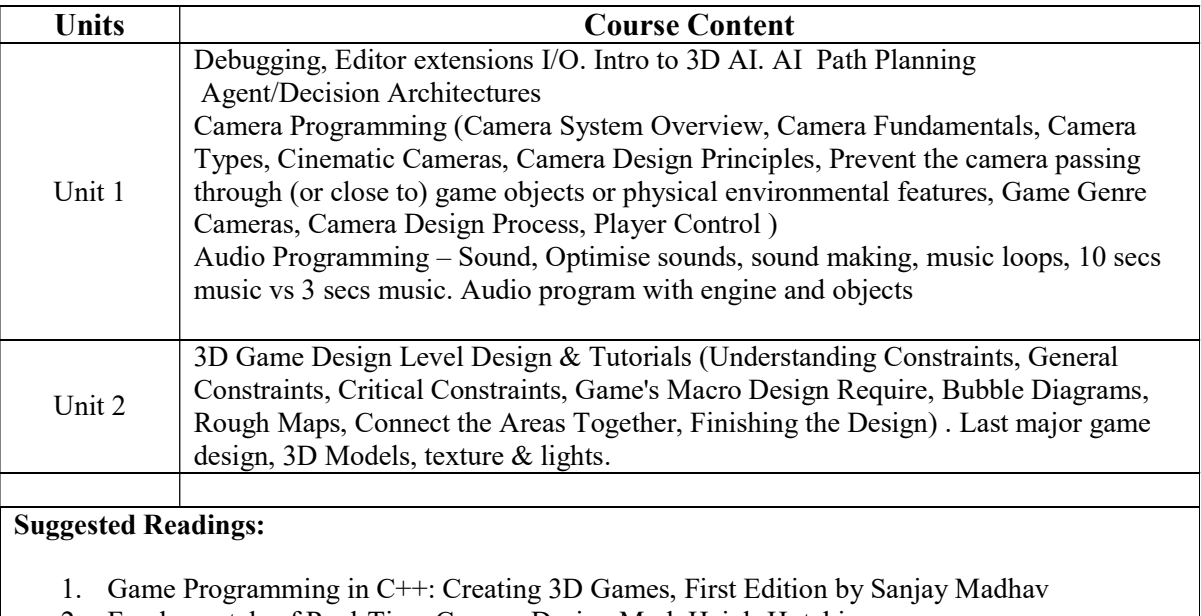

- 2. Fundamentals of Real-Time Camera Design Mark Haigh-Hutchinson
- 3. A Classical Approach to Artificial Intelligence, M.C. Trivedi, Khanna Publishing House

## Maulana Abul Kalam Azad University of Technology, West Bengal

(Formerly West Bengal University of Technology) Syllabus for B. Sc. In Gaming (Effective for Academic Session 2019-2020)

Paper: HTML 5 Game Code: BGD – 394 Contacts Hours / Week: 3P Credits: 3

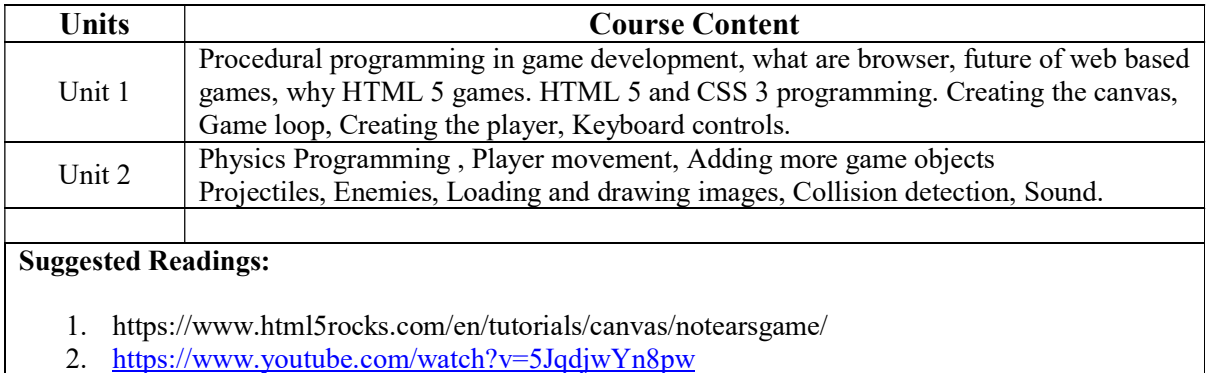

3. https://www.youtube.com/watch?v=3EMxBkqC4z0

#### Internship & Lab Making Code: BGD – 395 Contacts Hours / Week: 3P Credits: 3

Students are required to make one full project from their given curriculum.